## <u>■研修施設検索機能</u>

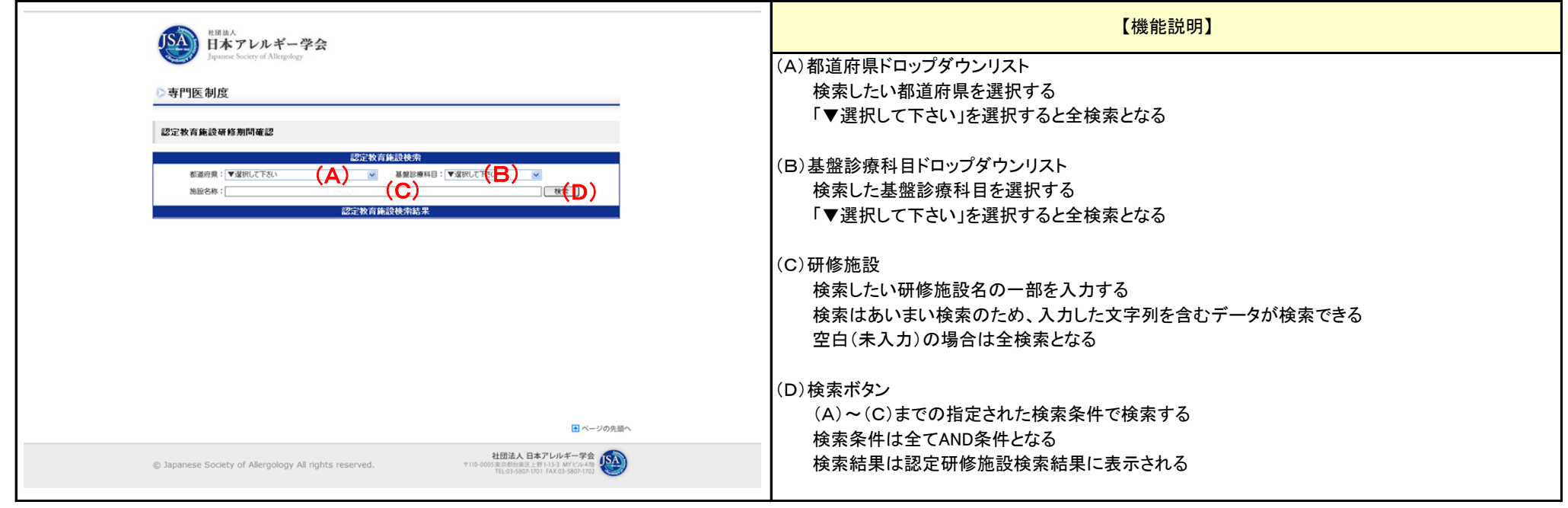

## <u>■研修施設選択機能</u>

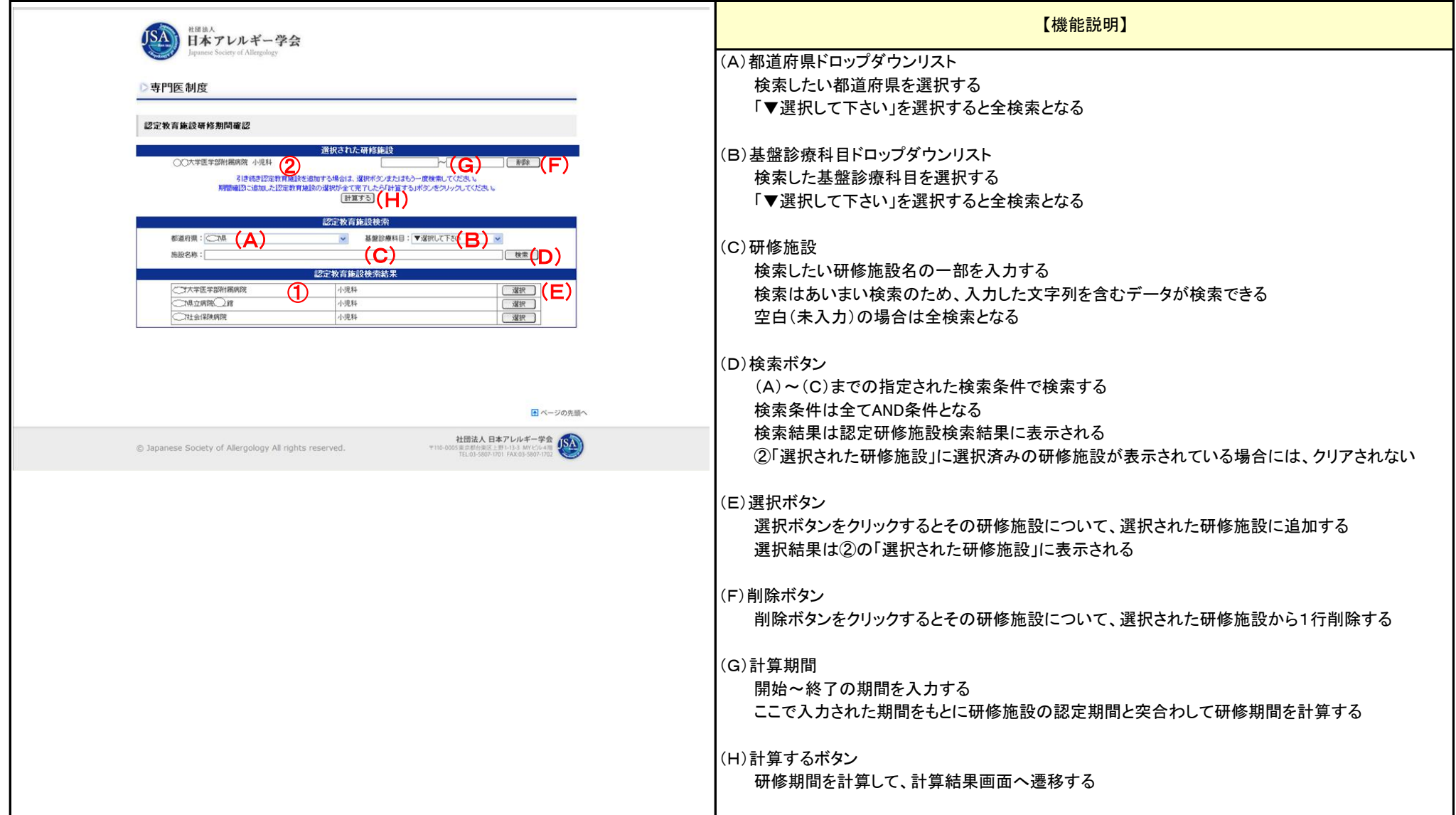

## ■研修期間計算機能

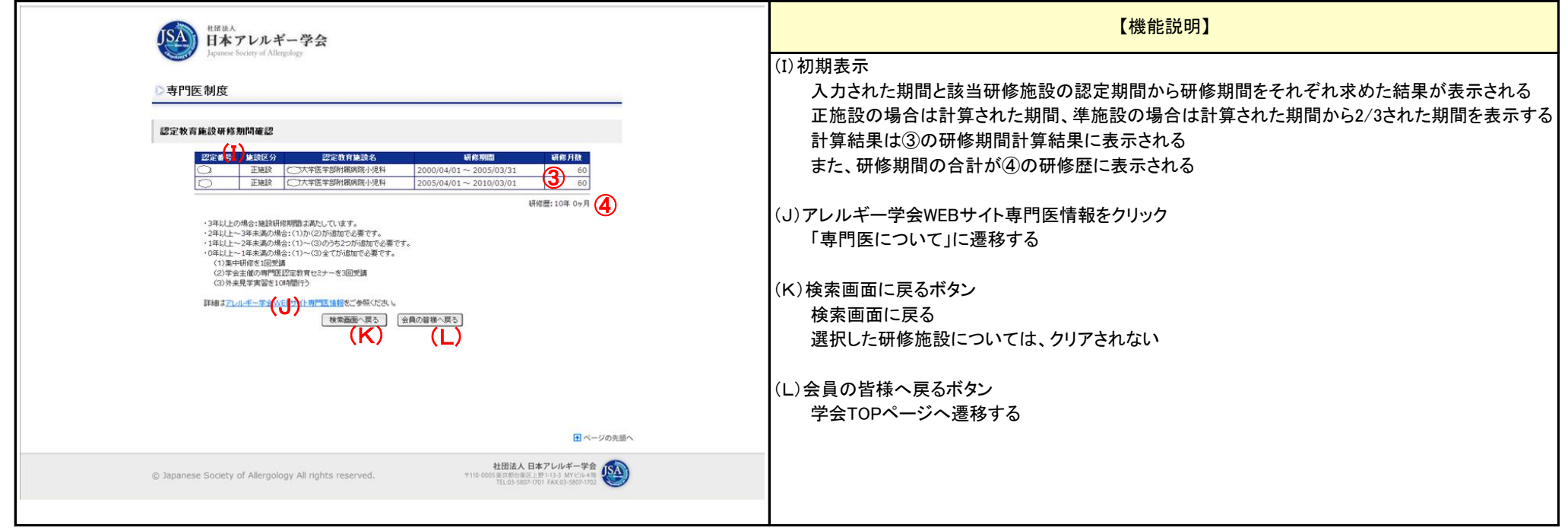